## **Se connecter et inclure vos patients dans**

L'application COVIDOM est mise à disposition des médecins d'Île-de-France pour assurer le suivi à domicile des patients porteurs ou suspectés Covid-19.

La surveillance est assurée grâce à des questionnaires en ligne, générant des alertes traitées par un **centre régional de télésurveillance** : en y incluant vos patients, vous serez soutenu par le centre qui assurera leur surveillance, tout en disposant d'un état en temps réel vous permettant de reprendre directement contact si vous le souhaitez avec chacun d'entre eux.

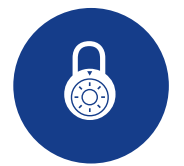

## **Créez votre compte et connectez-vous**

Afin de créer et activer votre compte, **un e-mail va vous être / vous a été envoyé** contenant votre login et un lien pour modifier votre mot de passe à la première connexion. Si vous ne trouvez pas cet e-mail, contactez [inscription-covidom@aphp.fr](mailto:inscription-covidom@aphp.fr) en précisant vos nom, prénom, lieu d'exercice, adresse e-mail et si libéral numéro RPPS afin que le message vous soit (ré)envoyé.

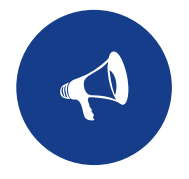

## **Inclure vos patients**

Sur le premier onglet se trouve le « Tableau de bord » de suivi de vos patients : ce tableau est pour votre information, **leur suivi est assuré par le centre régional de télésurveillance.**

Pour inclure un patient, vous devez vous rendre sur l'onglet « **Nouveau suivi** », et renseigner les noms, prénom et date de naissance :

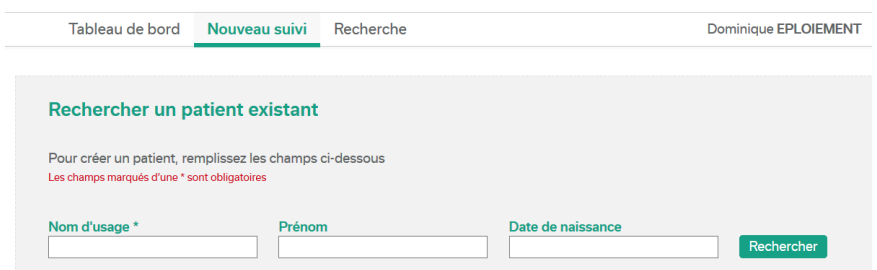

- Si le patient existe déjà dans COVIDOM, vous êtes alors rebasculé sur sa fiche,
- S'il s'agit d'un nouveau patient dans COVIDOM, il est alors créé : une page s'affiche vous invitant à renseigner **son identité complète**, ainsi que **les informations médicales utiles** à son suivi.

Cliquez sur « créez le suivi », **c'est fini !** Le patient reçoit alors une notification pour ouvrir son compte et commencer son suivi à domicile sous surveillance du centre régional de télésurveillance.

*Attention :*

- *Veillez à bien renseigner la date de naissance du patient, elle lui sera utile pour valider son compte,*
- *Veillez à bien renseigner les numéros de téléphone et e-mail (si possible d'un proche également), qui conditionnera la capacité du centre régional de télésurveillance à joindre le patient,*
- *Le centre régional de télésurveillance est joignable au numéro 01 40 27 35 73.*

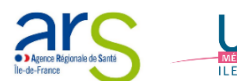

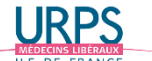

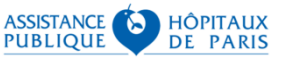